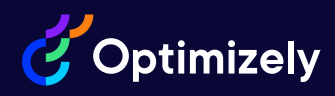

## Optimizely Content Cloud Developer

Reference Material for the 2023 Optimizely Content Cloud Developer Certification Exam

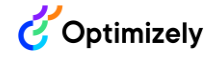

## **Introduction**

This reference guide is meant to help you in your goal to become a certified Optimizely Content Cloud Developer. It contains centralized links to key Optimizely documentation that aligns with what we are measuring on the certification exam.

Each topic on the certification exam is outlined in this guide with links to documentation to help you review, learn, and prepare. The full content outline, as well as other exam details, are available in the [Content Cloud Developer Certification Exam Guide.](https://www.optimizely.com/link/9262d983e5494aef92c0eef2dd1a7b46.aspx)

This reference guide is ancillary support for knowledge you should already have as a practicing Developer. You should have prior exposure to the product and knowledge through a combination of previous Optimizely training and hands-on experience with the Content Cloud product.

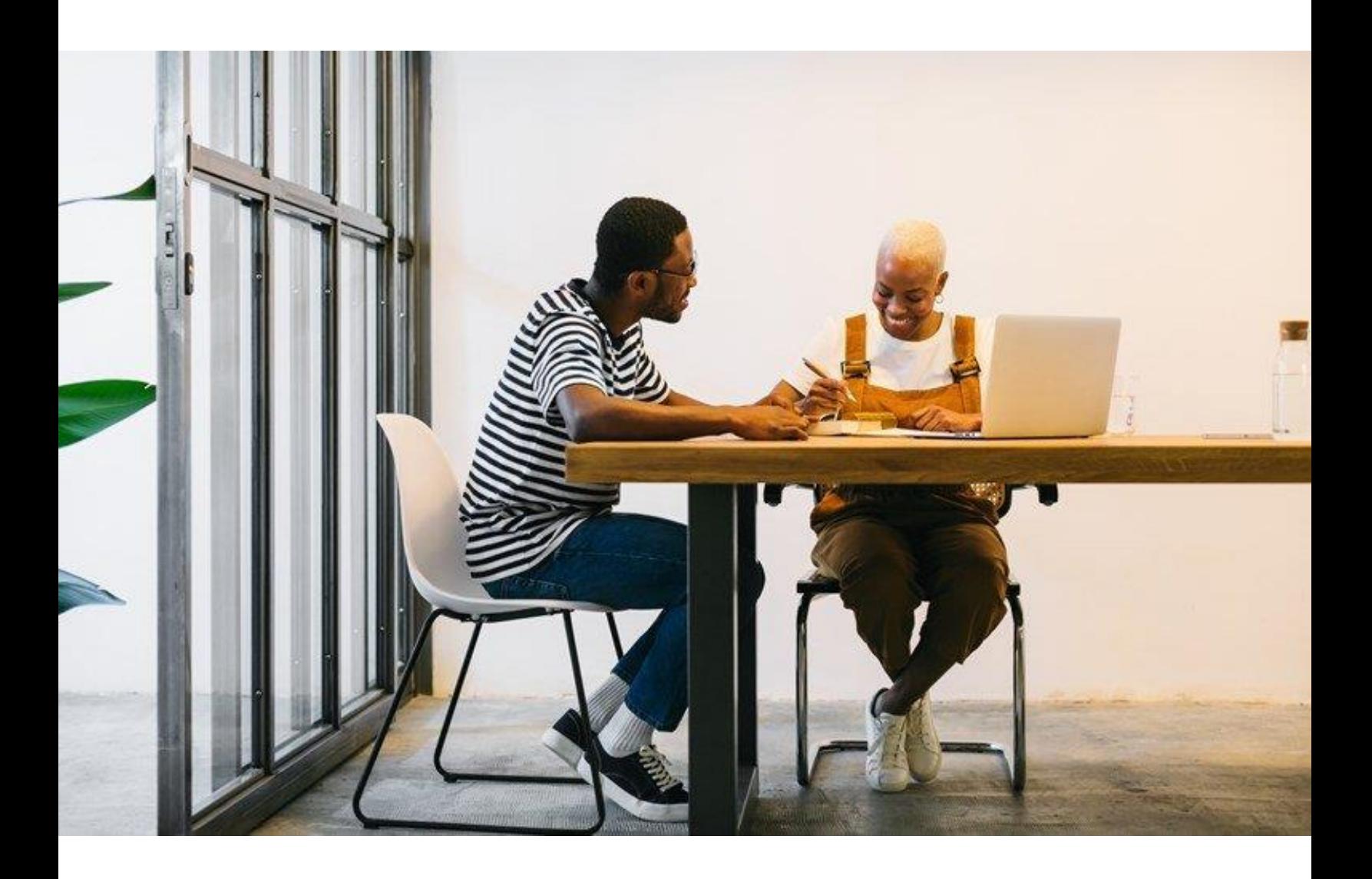

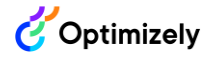

## Reference Links

Table 1 includes links to resources that align with each of the content areas on the Content Cloud Developer certification exam. Table 2 includes additional general resources not aligned to particular content areas.

As of September 2022, the Optimizely Education team is in the process of migrating to a new website and Optimizely Academy. While we update our information and links about **instructor-led training courses** applicable to this course of study, please email [education@optimizely.com](mailto:education@optimizely.com) with any questions or for more information.

| <b>Product Knowledge</b> |                                              |                                                      |
|--------------------------|----------------------------------------------|------------------------------------------------------|
| Concept                  | Platform and<br>customization                | <b>Getting started with Optimizely Content Cloud</b> |
|                          |                                              | User interface (User)                                |
|                          |                                              | Optimizely user interface (Dev)                      |
|                          | Working with<br>different roles and<br>views | <b>Roles and tasks</b>                               |
|                          |                                              | On-page editing view                                 |
|                          |                                              | All properties editing view                          |
|                          | Technical<br>architecture                    | <b>Technology stack</b>                              |
|                          | <b>SEO</b>                                   | Search engine optimization                           |
|                          | Content reuse                                | Using a block as a property                          |
|                          | Web browser<br>support                       | <b>System requirements for Optimizely</b>            |
| Editing                  | Editor/built in<br>properties                | User interface (User)                                |
|                          |                                              | Optimizely user interface (Dev)                      |

**Table 1. Resource links outlined by exam content area.**

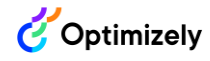

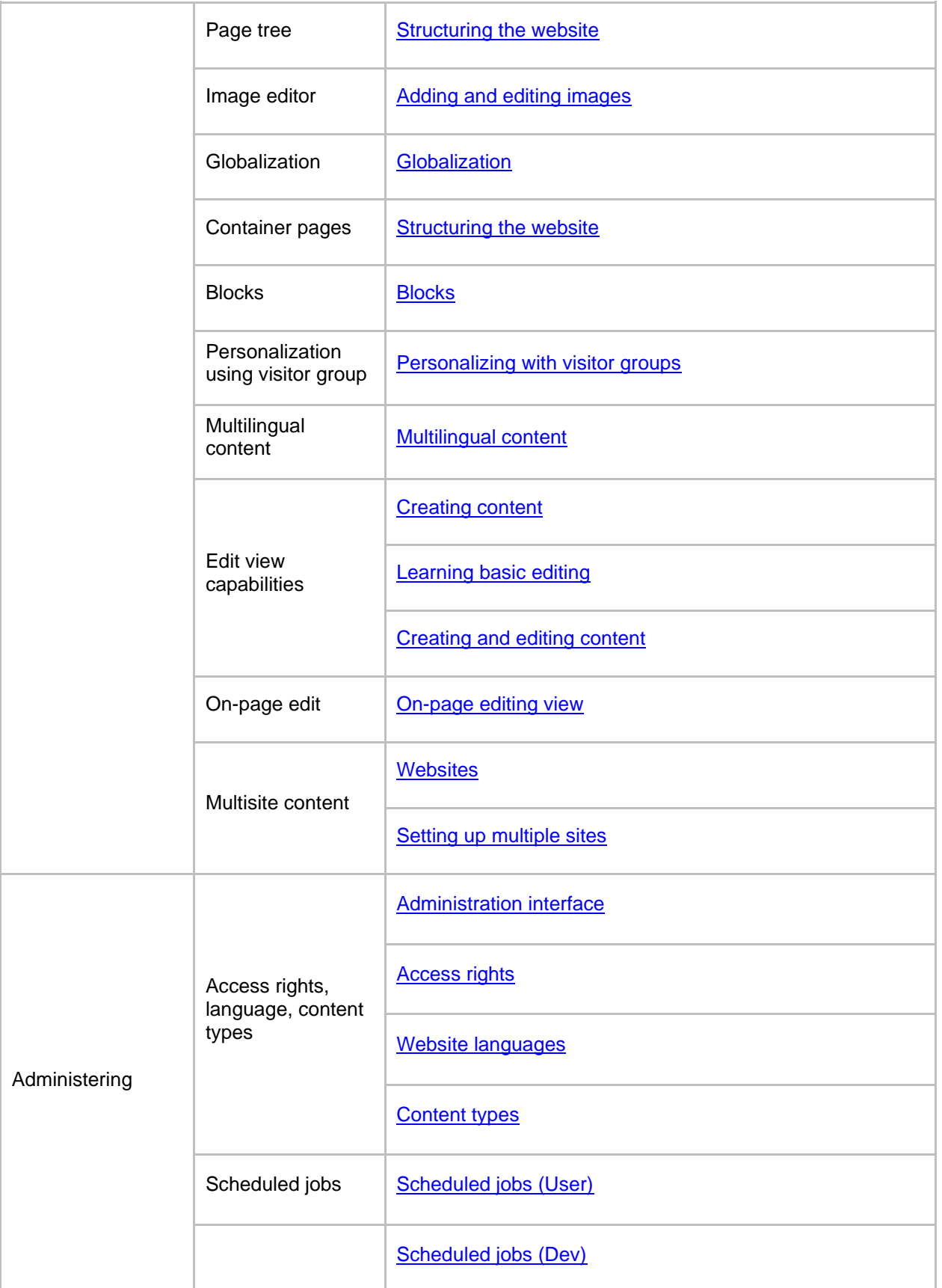

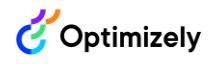

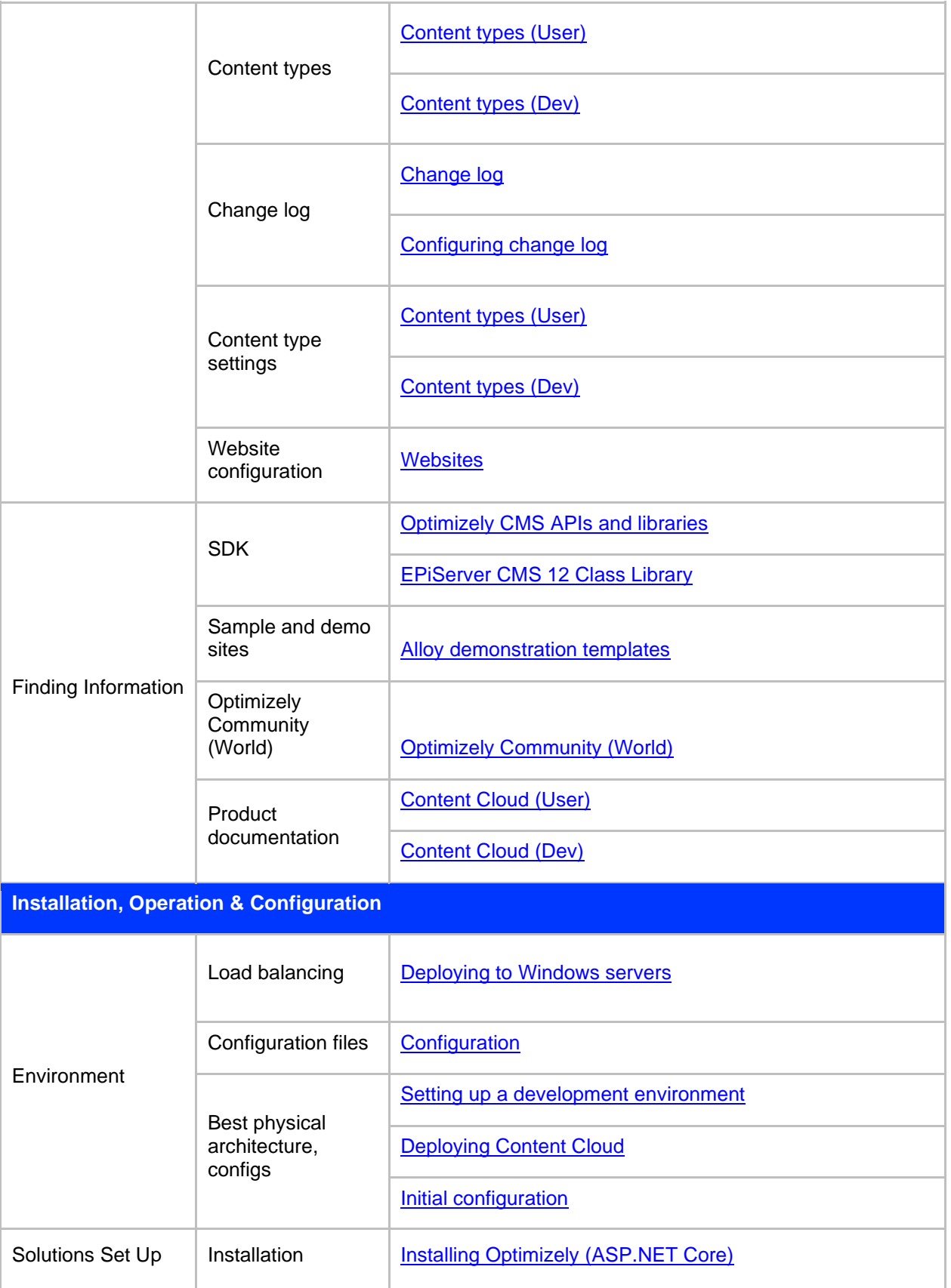

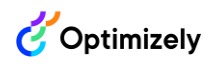

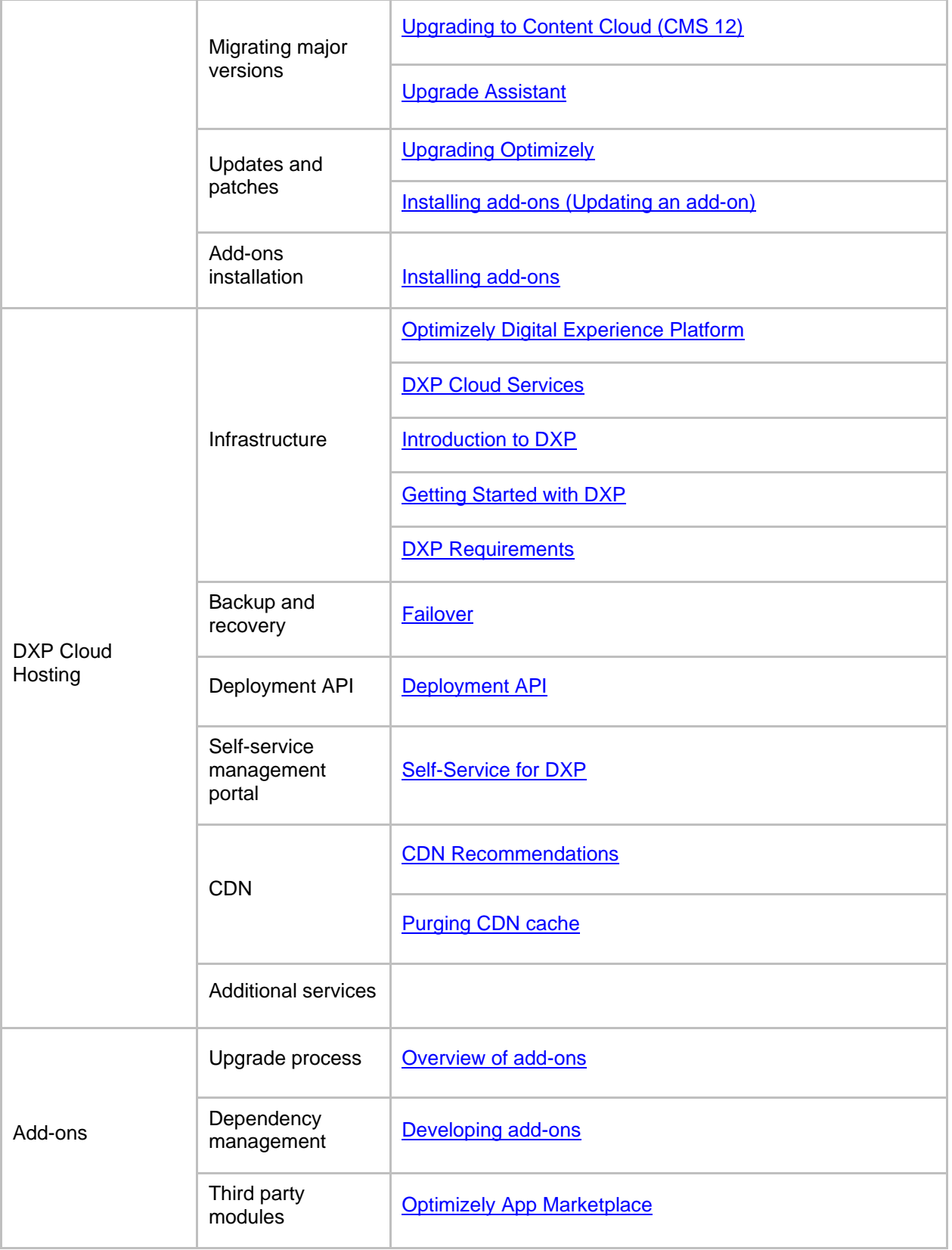

![](_page_6_Picture_1.jpeg)

![](_page_6_Picture_159.jpeg)

![](_page_7_Picture_1.jpeg)

![](_page_7_Picture_145.jpeg)

![](_page_8_Picture_1.jpeg)

![](_page_8_Picture_141.jpeg)

![](_page_9_Picture_1.jpeg)

![](_page_9_Picture_143.jpeg)

![](_page_10_Picture_1.jpeg)

![](_page_10_Picture_105.jpeg)

## **Table 2. General content cloud resource links.**

![](_page_10_Picture_106.jpeg)